## **Apache Toolbox Help Modules Description**

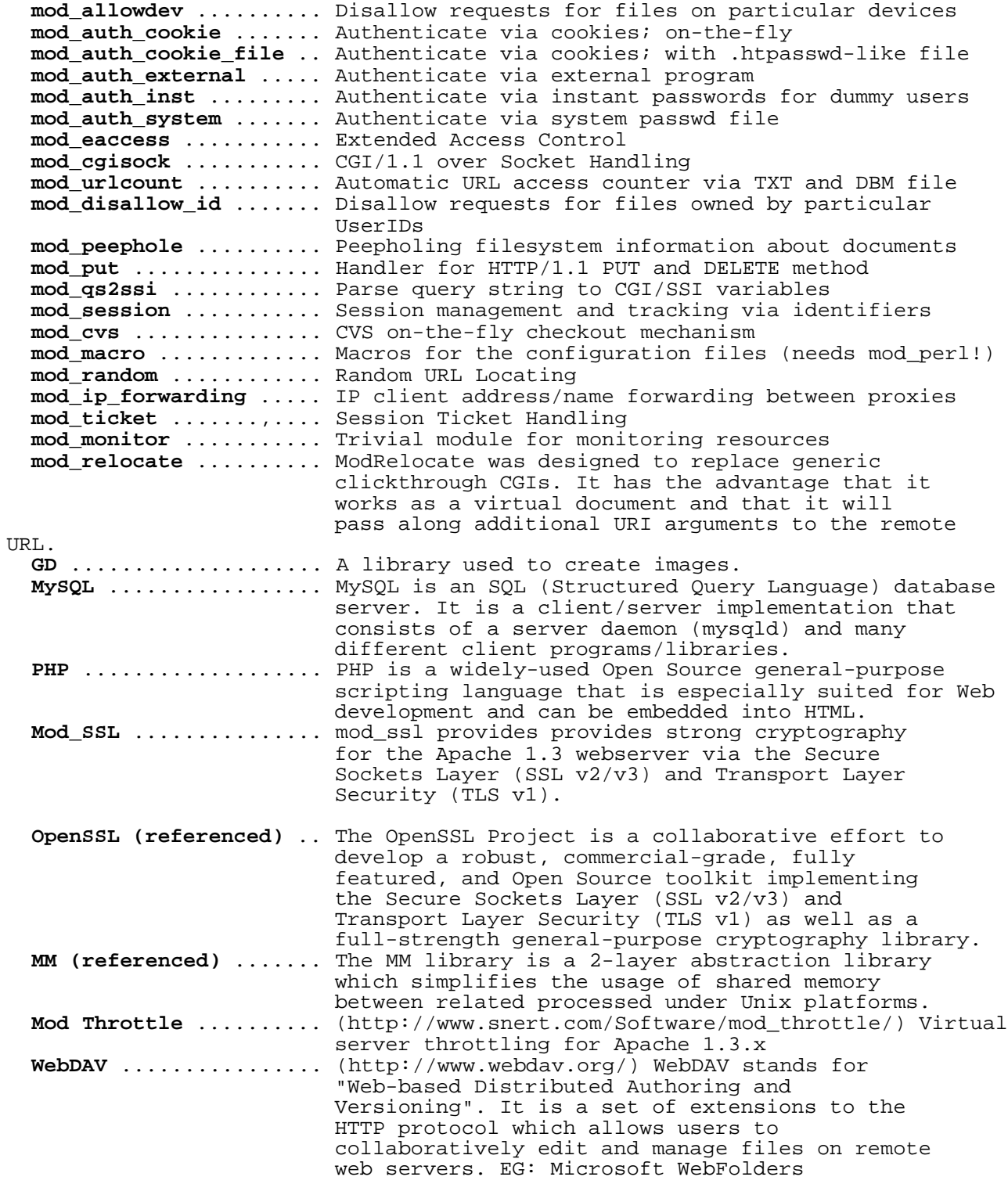

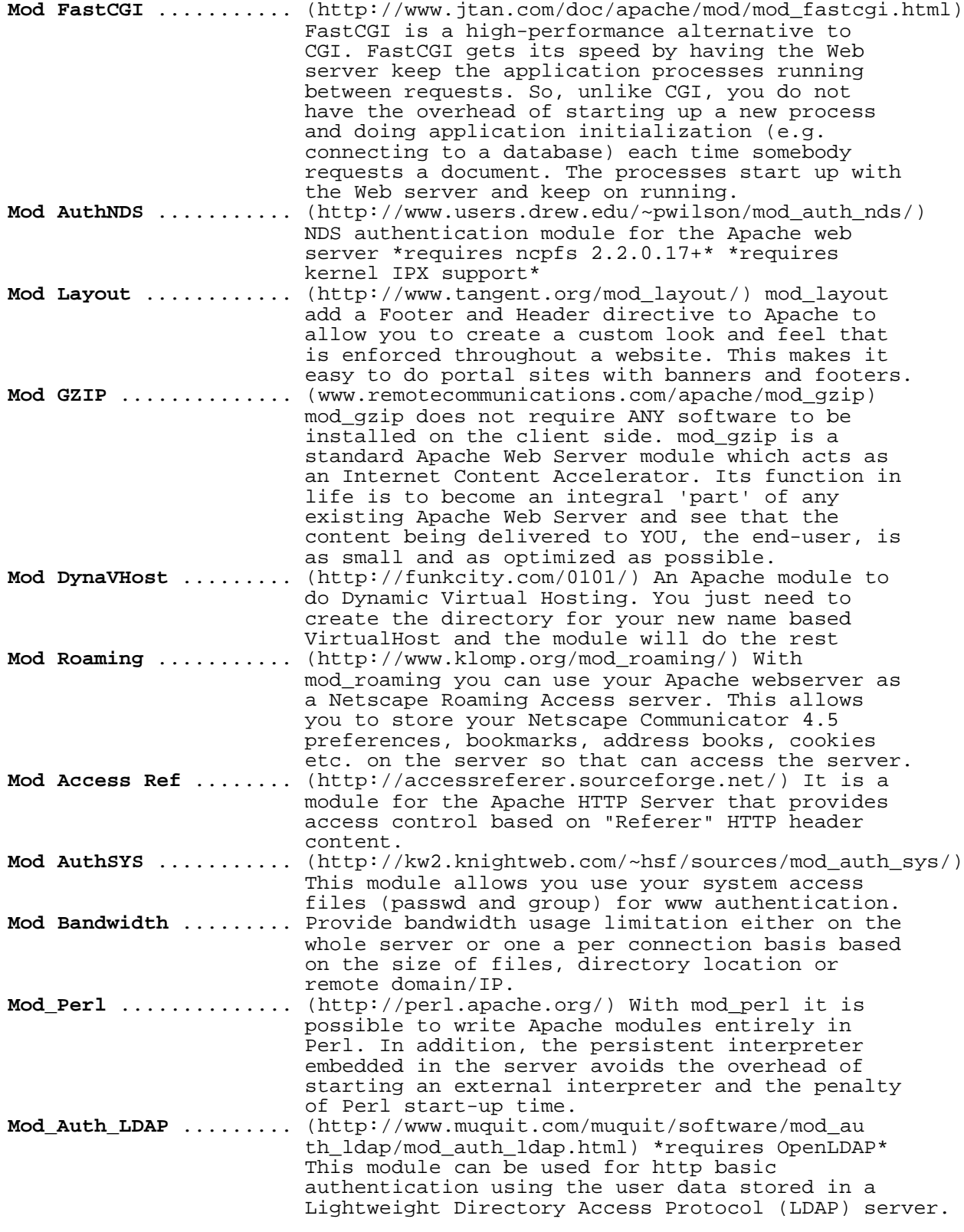

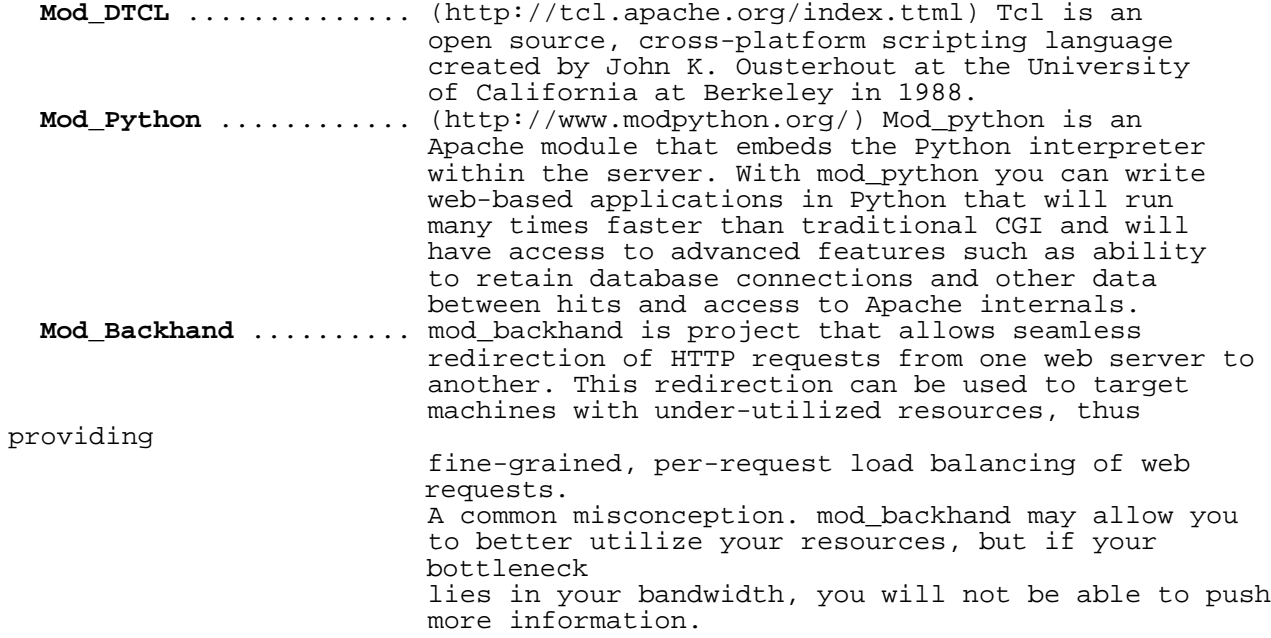

## **Default Apache Modules**

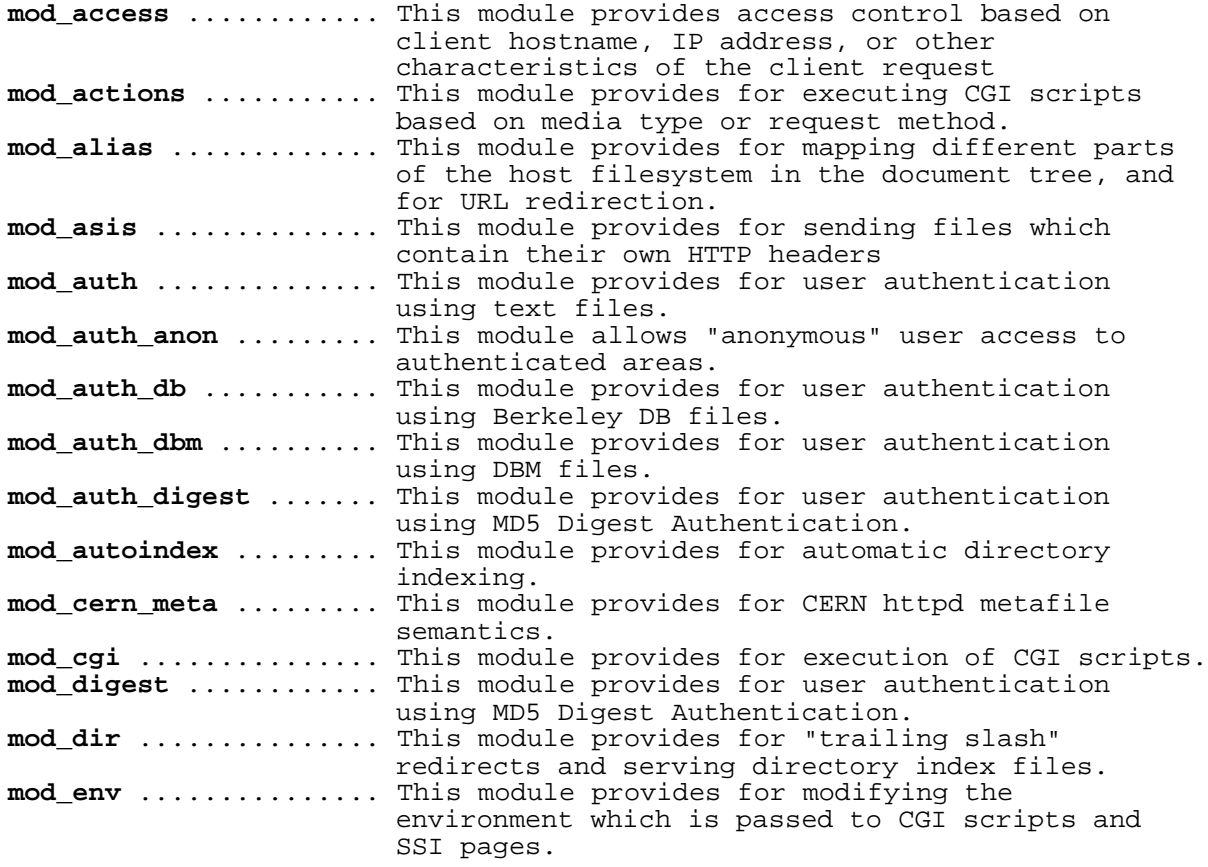

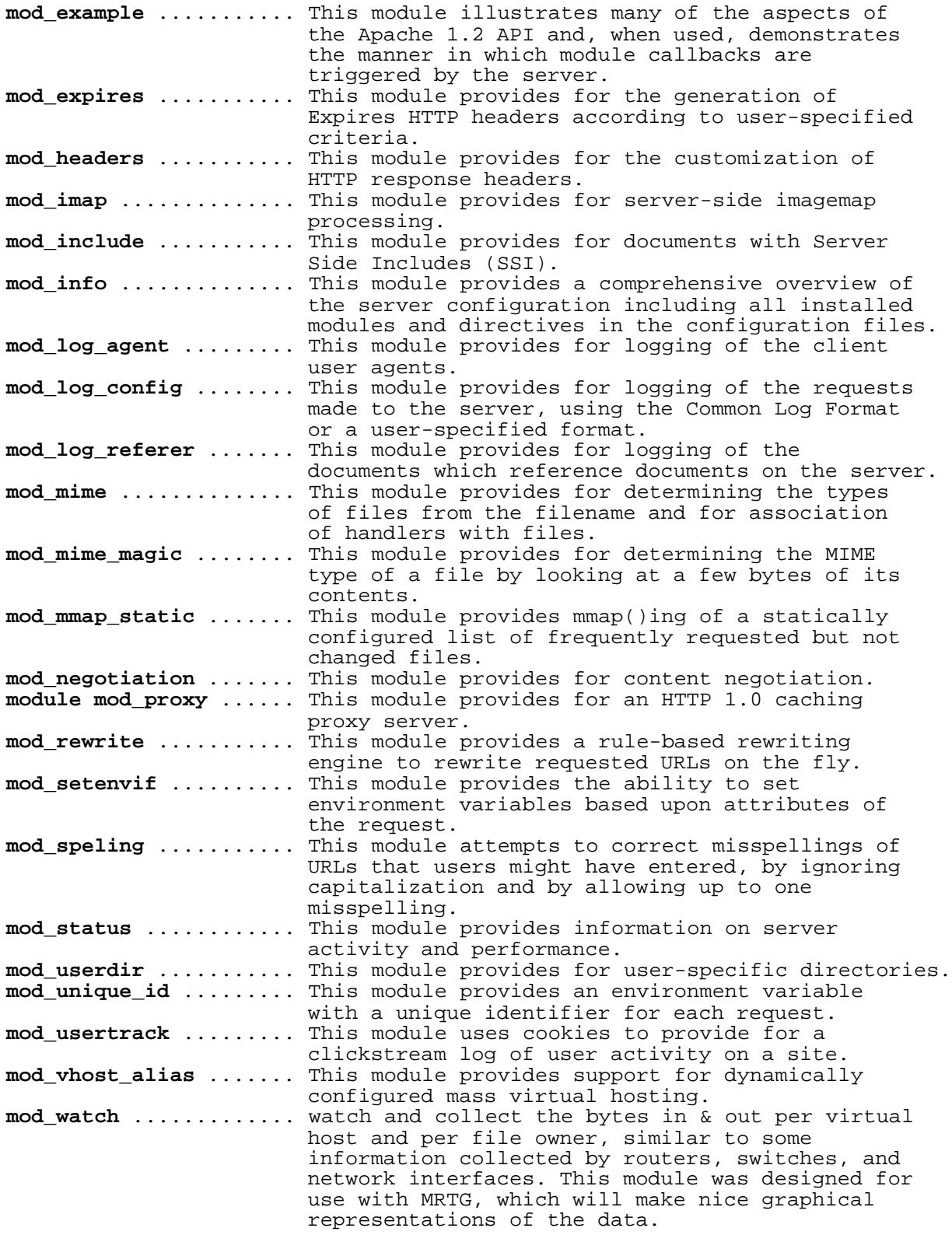

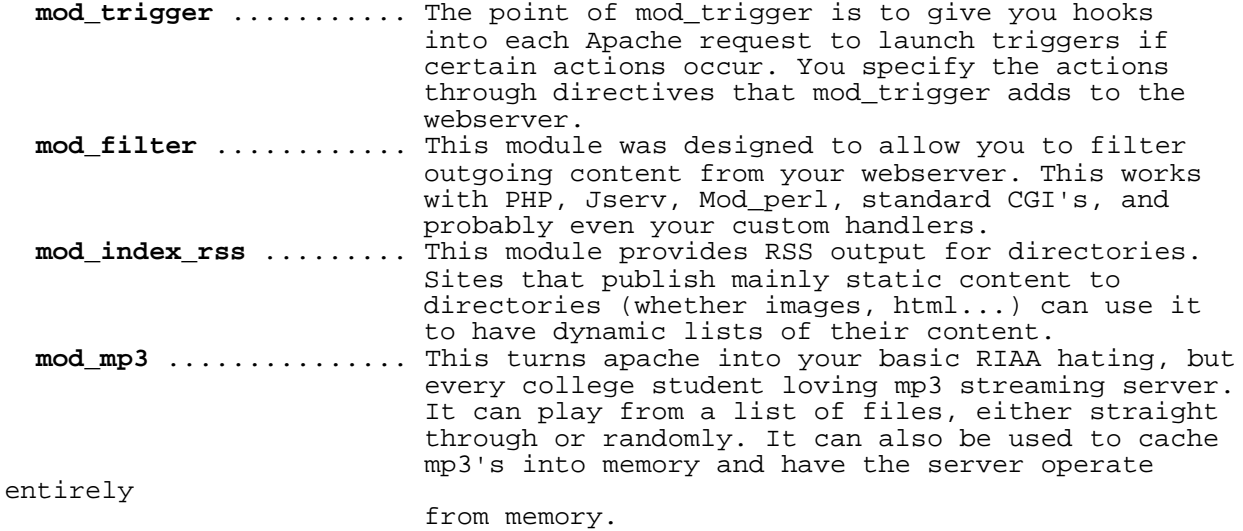